## **Table of Contents**

The **@Accessible** and **@NotAccessible** annotations are described in [this article.](https://doc.sibvisions.com/jvx/server/lco/actions_in_objects) But in some cases it's not enough to allow or deny the general access to a method or storage. Sometimes, you want to configure the access for a specific environment, e.g., it shouldn't be possible to use an action in REST environment, but it should be possible to use the same method in all other environments.

This environment control is built-in into JVx REST handling.

## **How to use the environment control?**

```
@NotAccessible(environment = ILauncher.ENVIRONMENT_REST)
public String getCustomerName()
{
     return "John Doe";
}
```
It's also possible to use:

```
@NotAccessible(environment = NotAccessible.ENVIRONMENT_ALL)
public String getCustomerName()
{
     return "John Doe";
}
```
or

```
@NotAccessible(environment = ILauncher.ENVIRONMENT DESKTOP + "," +ILauncher.ENVIRONMENT_REST)
public String getCustomerName()
\{ return "John Doe";
}
```
or (repeatable Annotations, since Java8)

```
@NotAccessible(environment = ILauncher.ENVIRONMENT_DESKTOP}
\text{CAVG} \text{CAVG} and \text{CAVG} and \text{CAVG} and \text{CAVG} and \text{CAVG} and \text{CAVG} and \text{CAVG} and \text{CAVG} and \text{CAVG} and \text{CAVG} and \text{CAVG} and \text{CAVG} and \text{CAVG} and \text{CAVG} and \text{CAVG} and public String getCustomerName()
{
         return "John Doe";
}
```
From: <https://doc.sibvisions.com/> - **Documentation**

Permanent link: **[https://doc.sibvisions.com/jvx/server/lco/accessible\\_notaccessible](https://doc.sibvisions.com/jvx/server/lco/accessible_notaccessible)**

Last update: **2020/06/26 12:47**

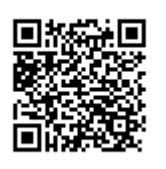